# Updated tools for the EEA initial checks on the LULUCF sector

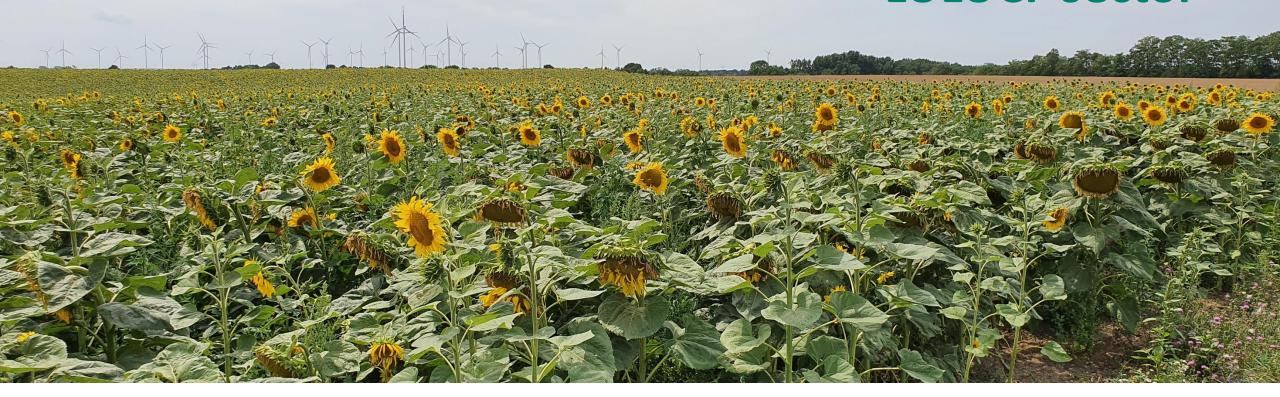

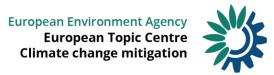

### **Outline**

- Introduction & background (EEA)
- Overview of the checks and tools (ETC)
  - Dataflow and technical implementation
  - Short presentation of each check
- Q&A

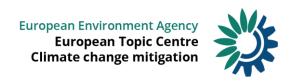

### Overview of the checks and tools

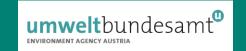

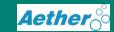

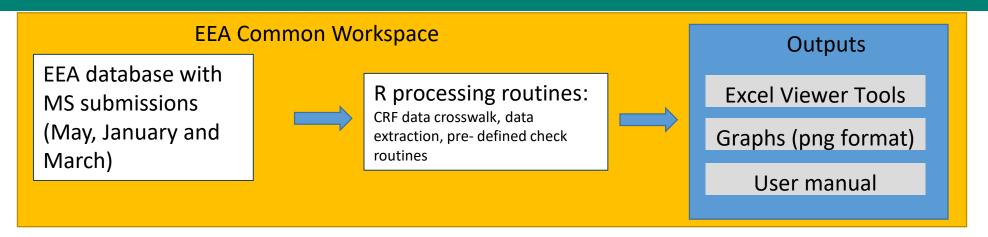

#### Objectives:

- Automatisation of data flow
- Consistency across MS
- Comparison of submissions
- Continuous documentation of results
- Harmonisation of EU inventory / CRF

#### Limitations:

- Checks are (currently) limited to data provided in CRF
- MS specific sub- categories are not included in the EEA database
- Automatically generated results need interpretation
   by a LULUCF expert !!

European Topic Centre Climate change mitigation

### Overview of the checks

Chack tool name

| CHECK LOOI Haille        | Description/objective of the check                                                                                                    |
|--------------------------|----------------------------------------------------------------------------------------------------|
| 1) Blank cells and zeros | Identification of blank cells and cells including zero in the CRF tables                                                                            |
| 2) Notation keys         | Compare the use of notation keys across MS                                                                                                    |
| 3) Key categories        | Highlight changes in key categories compared to previous submissions, show key categories over the time series, identification of significant pools |

Description / phiactive of the check

- 4) HWP consistency

  Detect reporting inconsistencies in HWP table 4.G.s.1

  Highlight categories in which N2O emissions would be expected because a C loss in mineral soil was reported
- mineral soil was reported

  6) Land area consistency

  Detect inconsistencies in the land use matrix and reported areas in the CRF

  7) Recalculations

  Highlight and filter recalculations, with option to select a threshold for filtering the
- recalculations

  8) Spikes

  Detect and visualise spikes in the time series

  9) Visualisation of time

  Visualisation of time series per category and pool per MS and co
- 9) Visualisation of time series per category and pool per MS and comparison against IQR of EU timeseries
   10) Data look up tool
   Presentation of CRF data as full time series, filtering by MS

## **Check: Blank cells and zeros in CRF**

• Identifies blank cells and real zeros in the CRF tables

| TableNr   |     | code    | Category                             |                  | Pool           | Tallable       | OTHE          | 10.00 | 1991  | 1992  | 1993 - | 1994 - | 1995  | 1330  | 1997  | 1330  | 1999  | 2000  |
|-----------|-----|---------|--------------------------------------|------------------|----------------|----------------|---------------|-------|-------|-------|--------|--------|-------|-------|-------|-------|-------|-------|
| Table4D   | CYP | 4D.2.3  | Land converted to other wetlands     | LULUC            | DOM            | CSC            | kt C          | ZERO  | ZERO  | ZERO  | ZERO   | ZERO   | ZERO  | ZERO  | ZERO  | ZERO  | ZERO  | ZERO  |
| Table4D   | CYP | 4D.2.3  | 2.3 Land converted to other wetlands | LULUC            | Min Soil       | ICSCF          | t C/ha        | ZERO  | ZERO  | ZERO  | ZERO   | ZERO   | ZERO  | ZERO  | ZERO  | ZERO  | ZERO  | ZERO  |
| Table4D   | CYP | 4D.2.3  | Land converted to other wetlands     | LULUC            | Biomass Losses | CSC            | kt C          | ZERO  | ZERO  | ZERO  | ZERO   | ZERO   | ZERO  | ZERO  | ZERO  | ZERO  | ZERO  | ZERO  |
| Table4E   | CYP | 4E.2.4  | Wetlands converted to settlements    | LULUC            | Biomass Losses | ICSCF          | t C/ha        |       |       |       |        |        |       |       |       |       |       |       |
| Table4E   | CYP | 4E.2.4  | Wetlands converted to settlements    | LULUC            | Biomass Losses | CSC            | kt C          |       |       |       |        |        |       |       |       |       |       |       |
| Table4Gs1 | CYP | 4G      | Harvested Wood Products              | Total HWP from   | Solid wood IU  | Stock Gains    | tC            | BLANK | BLANK | BLANK | BLANK  | BLANK  | BLANK | BLANK | BLANK | BLANK | BLANK | BLANK |
| Table4Gs1 | CYP | 4G      | Harvested Wood Products              | Total HWP from   | Solid wood IU  | Stock Losses   | tC            | BLANK | BLANK | BLANK | BLANK  | BLANK  | BLANK | BLANK | BLANK | BLANK | BLANK | BLANK |
| Table4Gs1 | CYP | 4G      | Harvested Wood Products              | Total HWP from   | Solid wood IU  | Net Stock Char | n kt C        | BLANK | BLANK | BLANK | BLANK  | BLANK  | BLANK | BLANK | BLANK | BLANK | BLANK | BLANK |
| Table4Gs1 | CYP | 4G      | Harvested Wood Products              | HWP in SWDS      | AllHWPsSWDS    | Stock Losses   | tC            | ZERO  | ZERO  | ZERO  | ZERO   | ZERO   | ZERO  | ZERO  | ZERO  | ZERO  | ZERO  | ZERO  |
| Table4Gs1 | CYP | 4G      | Harvested Wood Products              | Total HWP from   | Solid wood IU  | Emi/Rem        | kt CO2        | BLANK | BLANK | BLANK | BLANK  | BLANK  | BLANK | BLANK | BLANK | BLANK | BLANK | BLANK |
| Table4    | CZE | 4C.1    | Grassland remaining grassland        |                  | All            | Emi/Rem        | kt CO2        | ZERO  | ZERO  | ZERO  | ZERO   |        |       |       |       |       |       |       |
| Table4(V) | CZE | 4(V)A.1 | Forest land remaining forest land    | Controlled burni | Biomass        | IEF            | t CH4/AD unit |       |       |       |        |        |       |       |       |       |       |       |
| Table4(V) | CZE | 4(V)A   | Forest land                          | Controlled burni | Biomass        | IEF            | t N2O/AD unit |       |       |       |        |        |       |       |       |       |       |       |
| Table4(V) | CZE | 4(V)A.1 | Forest land remaining forest land    | Controlled burni | Biomass        | IEF            | t N2O/AD unit |       |       |       |        |        |       |       |       |       |       |       |
| Table4(V) | CZE | 4(V)A.1 | Forest land remaining forest land    | Controlled burni | Biomass        | IEF            | t CO2/AD unit |       |       |       |        |        |       |       |       |       |       |       |
| Table4(V) | CZE | 4(V)    | Total all land-use categories        | Controlled burni | Biomass        | IEF            | t CO2/AD unit |       |       |       |        |        |       |       |       |       |       |       |
| Table4(V) | CZE | 4(V)    | Total all land-use categories        | Controlled burni | Biomass        | IEF            | t CH4/AD unit |       |       |       |        |        |       |       |       |       |       |       |
| Table4(V) | CZE | 4(V)    | Total all land-use categories        | Controlled burni | Biomass        | IEF            | t N2O/AD unit |       |       |       |        |        |       |       |       |       |       |       |
| Table4(V) | CZE | 4(V)A   | Forest land                          | Controlled burni | Biomass        | IEF            | t CO2/AD unit |       |       |       |        |        |       |       |       |       |       |       |
| Table4(V) | CZE | 4(V)A   | Forest land                          | Controlled burni | Biomass        | IEF            | t CH4/AD unit |       |       |       |        |        |       |       |       |       |       |       |
| Table4C   | CZE | 4C.1    | Grassland remaining grassland        | LULUC            | Min Soil       | ICSCF          | t C/ha        | ZERO  | ZERO  | ZERO  | ZERO   |        |       |       |       |       |       |       |
| Table4C   | CZE | 4C.1    | Grassland remaining grassland        | LULUC            | All            | Emi/Rem        | kt CO2        | ZERO  | ZERO  | ZERO  | ZERO   |        |       |       |       |       |       |       |
| Table4C   | CZE | 4C.1    | Grassland remaining grassland        | LULUC            | Min Soil       | CSC            | kt C          | ZERO  | ZERO  | ZERO  | ZERO   |        |       |       |       |       |       |       |
| Table4(V) | DNM | 4(V)C.2 | Land converted to grassland          | Wildfires        | Biomass        | IEF            | t N2O/AD unit | BLANK | BLANK | BLANK | BLANK  | BLANK  | BLANK | BLANK | BLANK | BLANK | BLANK | BLANK |
| Table4(V) | DNM | 4(V)D.1 | Wetlands remaining wetlands          | Wildfires        | Biomass        | IEF            | t N2O/AD unit | BLANK | BLANK | BLANK | BLANK  | BLANK  | BLANK | BLANK | BLANK | BLANK | BLANK | BLANK |
| Table4(V) | DNM | 4(V)D.1 | Wetlands remaining wetlands          | Wildfires        | Biomass        | IEF            | t CO2/AD unit | BLANK | BLANK | BLANK | BLANK  | BLANK  | BLANK | BLANK | BLANK | BLANK | BLANK | BLANK |
|           |     |         |                                      |                  | -              |                |               |       |       |       |        |        |       |       |       |       |       |       |

# **Check: Notation keys**

- for Tables 4.A 4.F: based on comparison against Table 1.2. of the 2006 IPCC Guidelines
- limitations: issues are flagged on a very aggregated level => issues need further inspection by review expert

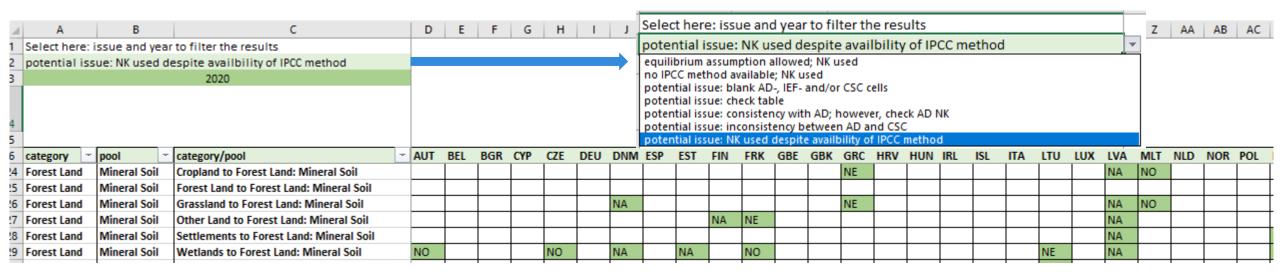

• for tables 4(I)-4(V), 4.G.s.1, 4.G.s.2 and 4.1. a list of all categories with NKs is provided for a simple comparison

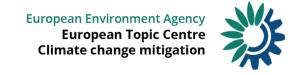

# **Check: Key categories & significant pools**

#### Approach:

- key categories extracted from CRF table 7
- calculation of significant pools (<=25%) of the key category</li>
- comparison of key categories from previous submission to identify new KCs
- helps the review expert to put the focus on important pools/categories

| ignificant    | t Pools: HUN                               |         |                        |                                   | Colour coding  |                 |              |                             |                  |            |             |          |        |
|---------------|--------------------------------------------|---------|------------------------|-----------------------------------|----------------|-----------------|--------------|-----------------------------|------------------|------------|-------------|----------|--------|
| ol vs Nationa | al Total:                                  |         |                        |                                   | Key category   |                 |              |                             |                  |            |             |          |        |
| NT_mean       | Mean pool contribution in absolute % to th | ne Nati | onal Total (without LU | JLUCF) over the times series      |                |                 |              |                             |                  |            |             |          |        |
| NT_max        | Maximum pool contribution in absolute %    | to the  | National Total (withou | ut LULUCF) over the times         |                |                 |              |                             |                  |            |             |          |        |
| NT_yminus2    | 2019 pool contribution in absolute % to th | e Natio | nal Total (without LU  | LUCF) over the times              |                |                 |              |                             |                  |            |             |          |        |
| ol vs categor | y:                                         |         |                        |                                   |                |                 |              |                             |                  |            |             |          |        |
| KC_mean       | Mean pool contribution in absolute % to re | especti | ve category over the t | imes series                       |                |                 |              |                             |                  |            |             |          |        |
| KC_max        | Maximum pool contribution in absolute %    | to resp | ective category over   | the times                         |                |                 |              | i nis column<br>is filtered |                  |            |             |          |        |
| KC_yminus2    | 2019 pool contribution in absolute % to re | spectiv | e category over the ti | mes                               |                |                 |              | from largest                |                  |            |             |          |        |
|               |                                            |         |                        |                                   |                |                 |              | to smallest                 |                  |            |             |          |        |
| rty3 🔭        | Category                                   | Ga ~    | POOL ~                 | POOL_Category -                   | POOL_Activit   | PvNT_mean -     | PvNT_max ~   | PvNT_ym =                   | PvKC_mean ~      | PvKC_r =   | PvKC_yı =   | KEYCAT ~ | SIGPOO |
|               | 4.A.1 Forest Land Remaining Forest L       | . CO2   | Biomass Net            | Forest land remaining forest land | LULUC          | 3.4063899579994 | 8.5064796618 | 8.50647966                  | 1 93.22430563109 | 124.5906   | 6 97.463574 | EYES     | YES    |
|               | 4.A.2 Land Converted to Forest Land        |         | Biomass Net            | Land converted to forest land     |                |                 |              |                             | 72.56365414957   |            |             |          | YES    |
| JN            | 4.A.2 Land Converted to Forest Land        | CO2     | Biomass Net            | Cropland converted to forest land | LULUC          | 0.806525421154  | 1.5633398849 | 1.18023956                  | 56.78765750821   | 180.54649  | 9 65.018811 | YES      | YES    |
|               | 4.B.1 Cropland Remaining Cropland          | CO2     | Min Soil               | Cropland remaining cropland       | LULUC          | 0.913125452232! | 1.8112668552 | 0.53945196                  | 104.6747053485   | 396.0111   | 1 100.79476 | YES      | YES    |
|               | 4.G Harvested Wood Products                | CO2     | All HWPs IU + SW       | C Harvested wood products         | Total HWP fron | 0.1980880857790 | 0.5105296489 | 0.38974892                  | 3 100            | 100        | 100         | YES      | YES    |
| JN            | 4.G Harvested Wood Products                | CO2     | All HWPs IU            | Harvested Wood Products           | Total HWP fron | 0.1980880857790 | 0.5105296489 | 0.38974892                  | 3 100            | 100        | 100         | YES      | YES    |
| JN            | 4.G Harvested Wood Products                | CO2     | Solid wood IU          | Harvested Wood Products           | Total HWP fron | 0.183871873808: | 0.4851371816 | 0.35721112                  | 85.72920761527   | 135.4020   | 7 91.651598 | YES      | YES    |
|               | 4.B.2 Land Converted to Cropland           | CO2     | Min Soil               | Land converted to cropland        | LULUC          | 0.320244930436  | 0.5110286665 | 0.32644205                  | 7 148.2377474963 | 1287.682   | 2 88.101906 | 4 YES    | YES    |
|               | 4.A.1 Forest Land Remaining Forest L       |         | Dead wood              | Forest land remaining forest land | LULUC          | 0.2663833390394 | 0.4336431509 | 0.31951276                  | 9 12.25761723440 | 111.5929   | 8 3.6608394 | YES      | YES    |
|               | 4.B.2 Land Converted to Cropland           |         | Min Soil               | Grassland converted to cropland   | LULUC          | 0.311956138658  | 0.4994052311 | 0.29717950                  | 7 145.4923875920 | 1274.411   | 8 80.204374 | YES      | YES    |
|               | 4.A.2 Land Converted to Forest Land        |         | Litter                 | Land converted to forest land     | LULUC          | 0.2354093641210 | 0.4151890620 | 0.28072752                  | 5 21.54106750139 | 58.19846   | 4 15.465140 | 1 YES    | YES    |
| JN            | 4.C.2 Land Converted to Grassland          | CO2     | Min Soil               | Land converted to grassland(9)    | LULUC          | 0.299014792345  | 0.5314510731 | 0.27034088                  | 7 179.9184096681 | 866.6139   | 5 170.34352 | YES      | YES    |
| JN            | 4.A.2 Land Converted to Forest Land        | CO2     | Litter                 | Cropland converted to forest land | LULUC          | 0.193067251846! | 0.3522142657 | 0.24292190                  | 2 17.06726238040 | 44.27257   | 2 13.382447 | 1 YES    | YES    |
| JN            | 4.C.2 Land Converted to Grassland          | CO2     | Min Soil               | Cropland converted to grassland   |                | 0.275832437675: | 0.4979072498 | 0.21111098                  | 3 164.3785487234 | 715.5731   | 6 133.02238 | YES      | YES    |
| JN            | 4.E.2 Land Converted to Settlements        | CO2     | Min Soil               | Land converted to settlements     | LULUC          | 0.103332767531! | 0.1926952323 | 0.17452388                  | 3 44.44014815162 | 67.25607   | 6 52.639642 | YES      | YES    |
|               | 4.A.2 Land Converted to Forest Land        |         | Min Soil               | Cropland converted to forest land | LULUC          | 0.158190638333( | 0.2736969802 | 0.167644610                 | 14.26389728469   | 35.87985   | 0 9.2354584 | YES      | YES    |
| JN            | 4.A.2 Land Converted to Forest Land        | CO2     | Biomass Net            | Grassland converted to forest lan | LULUC          | 0.171065917245: | 0.2830754978 | 0.16565466                  | 3 15.93501433031 | 38.44131   | 5 9.1258332 | YES      | YES    |
|               | 4.E.2 Land Converted to Settlements        |         | Biomass Net            | Land converted to settlements     |                | 0.084042796026  | 0.2059560056 | 0.12792995                  | 5 44.83200593679 | 78.10290   | 8 38.586048 | YES      | YES    |
|               | 4.A.2 Land Converted to Forest Land        | _       | Min Soil               | Land converted to forest land     |                |                 |              |                             | 6.310587743777   |            | _           |          | NO     |
|               | 4(II). Emissions and removals from d       |         |                        | Wetlands                          |                |                 |              |                             | 124.2455466267   |            |             |          | NO     |
| JN            | 4(II). Emissions and removals from d       | CO2     | Soil                   | Peat extraction lands             | Draining, Rewe | 0.1360146232999 | 0.2410899722 | 0.10909644                  | 124.2455466267   | 166.6600   | 5 132.50836 | NO       | NO     |
| JN            | 4(II). Emissions and removals from d       | CO2     | Org Soil               | Peat extraction lands             | Draining, Rewe | 0.1360146232999 | 0.2410899722 | 0.10909644                  | 124.2455466267   | 166.6600   | 5 132.50836 | NO       | NO     |
| JN            | 4(II). Emissions and removals from d       | CO2     | Org Soil               | Peat extraction lands             | Draining       | 0.1360146232999 | 0.2410899722 | 0.10909644                  | 3 124.2455466267 | . 166.6600 | 5 132.50836 | NO       | NO     |
| JN            | 4.A.1 Forest Land Remaining Forest L       | . CO2   | Org Soil               | Forest land remaining forest land | LULUC          | 0.0816543536210 | 0.1062033053 | 0.09813724                  | 2 4.470954308858 | 35.561039  | 9 1.1244141 | YES      | YES    |
| JN            | 4.E.2 Land Converted to Settlements        | CO2     | Biomass Net            | Forest land converted to settleme | LULUC          | 0.0539970620304 | 0.1748400974 | 0.09594182                  | 7 27.50554763105 | 45.73254   | 4 28.937835 | YES      | YES    |
| JN            | 4.C.2 Land Converted to Grassland          | CO2     | Biomass Net            | Land converted to grassland(9)    | LULUC          | 0.072440645619  | 0.2669462253 | 0.08544594                  | 90.90503168902   | 748.7009   | 9 53.840039 | 1 YES    | YES    |

# **Check: Key categories – time series**

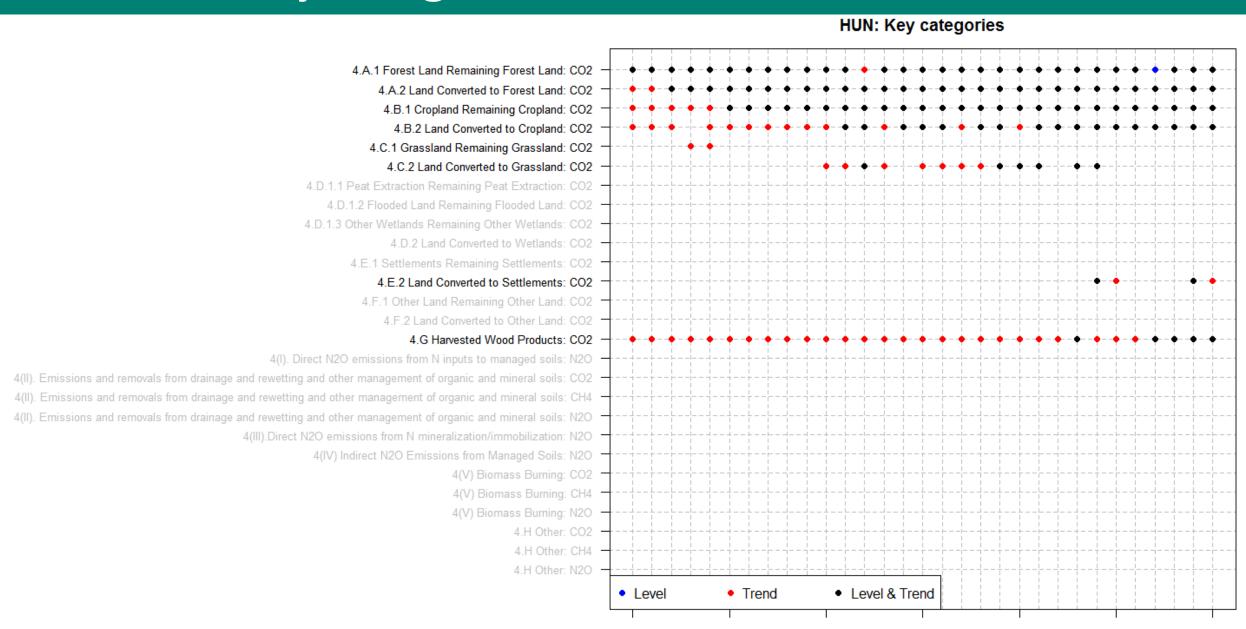

# **Check: HWP consistency**

Three issues can be identified in Table 4.G.s.1

- Issue 1 "Deviation from Net CSC": column E ≠ column F\*-44/12
- Issue 2 "Deviation from CSC Gains/Losses": column E ≠ column B – column C
- Issue 3 "Notation Key/Blank reported in columns E or F"

| 4  | A                                                                        | В                    | С                     | D                        | E                                           | F                                          |
|----|--------------------------------------------------------------------------|----------------------|-----------------------|--------------------------|---------------------------------------------|--------------------------------------------|
| 19 |                                                                          |                      |                       |                          |                                             |                                            |
| 20 | APPROACH B <sup>(12)</sup>                                               |                      |                       |                          |                                             |                                            |
| 21 |                                                                          |                      | HWP in use from       | domestic harvest         |                                             | Net emissions/                             |
| 22 | GREENHOUSE GAS SOURCE AND SINK CATEGORIES <sup>(3)</sup>                 | Gains <sup>(4)</sup> | Losses <sup>(4)</sup> | Half-life <sup>(5)</sup> | Annual Change in<br>stock<br>(ΔC HWP IU DH) | removals from<br>HWP in use <sup>(6)</sup> |
| 23 |                                                                          | (t                   | C)                    | (yr)                     | (kt C)                                      | (kt CO <sub>2</sub> )                      |
|    | TOTAL HWP from<br>domestic harvest (ΔC HWP IU DH)                        |                      |                       |                          |                                             |                                            |
| 25 | 1. Solid wood <sup>(7)</sup>                                             |                      |                       |                          |                                             |                                            |
| 26 | 2. Paper and paperboard                                                  |                      |                       |                          |                                             |                                            |
| 27 | 3. Other (please specify)                                                |                      |                       |                          |                                             |                                            |
| 28 | HWP produced and consumed domestically (ΔC HWPdom IU DH) <sup>(13)</sup> |                      |                       |                          |                                             |                                            |
| 29 | Total                                                                    |                      |                       |                          |                                             |                                            |
| 30 | 1. Solid wood <sup>(7)</sup>                                             |                      |                       |                          |                                             |                                            |
| 31 | 2. Paper and paperboard                                                  |                      |                       |                          |                                             |                                            |
| 32 | 3. Other (please specify)                                                |                      |                       |                          |                                             |                                            |
|    | HWP produced and exported (ΔC HWPexp IU DH) <sup>(13)</sup>              |                      |                       |                          |                                             |                                            |
| 34 | Total                                                                    |                      |                       |                          |                                             |                                            |
| 35 | 1. Solid wood <sup>(7)</sup>                                             |                      |                       |                          |                                             |                                            |
| 36 | 2. Paper and paperboard                                                  |                      |                       |                          |                                             |                                            |
| 37 | 3. Other (please specify)                                                |                      |                       |                          |                                             |                                            |
| 38 | Information item: <sup>(6)</sup>                                         |                      |                       |                          |                                             |                                            |

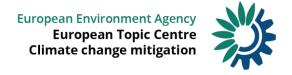

### **Check: Soil N20**

• N2O emissions from N mineralisation of mineral soils and drainage/management of organic soils have to be reported in CRF tables 4(II), 4(III) and 3.D

#### The check flags:

- if a C loss of mineral soil is reported in tables 4.A.-4.F, but no N2O emissions are reported in table 4(III)
- if a C loss in organic soil is reported in tables 4.A.-4.F, but no N2O emissions are reported in table 4(II)
- and in addition there is a cross check with Agriculture Table 3.D:
  - for Cropland remaining Cropland it flags an issue if a notation key or zero is reported for 3.D.a.5, Mineralization/immobilization of SOC and
  - for Grassland and Cropland in category 3.D.a.6 cultivation of histosoils

The check also requires additional expert judgement

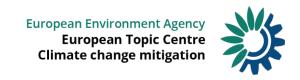

# **Check: Land area consistency**

- Comparison of initial area in year X with final area in year X-1 in CRF table 4.1.
- Comparison of final area in year X in CRF table 4.1 with area reported in tables 4.A-4.F

#### Initial vs final area example:

|   | Row Labels              | T 1991 | 1992  | 1993  | 1994  | 1995  | 1996  | 1997  | 1998  | 1999  | 2000  | 2001    | 2002    | 2003    | 2004    | 2005    | 2006    | 2007    | 2008    | 2009    | 2010    |
|---|-------------------------|--------|-------|-------|-------|-------|-------|-------|-------|-------|-------|---------|---------|---------|---------|---------|---------|---------|---------|---------|---------|
| 4 | ■ PRT                   |        |       |       |       |       |       |       |       |       |       |         |         |         |         |         |         |         |         |         |         |
| 5 | Forest land (managed)   | 0.652  | 0.663 | 0.672 | 0.681 | 0.692 | 0.696 | 0.707 | 0.715 | 0.727 | 0.736 | 0.747   | 0.758   | 0.765   | 0.779   | 0.786   | 0.803   | 0.81    | 0.822   | 0.83    | 0.842   |
| 6 | Forest land (unmanaged) |        |       |       |       |       |       |       |       |       |       |         |         |         |         |         |         |         |         |         |         |
| 7 | Cropland                | 0.006  | 0.001 | 0.003 | 0.004 | 0.007 | 0.001 | 0.001 | 0.004 |       | 0.177 | 0.16106 | 0.16385 | 0.15742 | 0.16298 | 0.16153 | 0.16207 | 0.17443 | 0.16213 | 0.16349 | 0.00985 |
| 8 | Grassland (managed)     | 0.001  | 0.001 |       | 0.001 | 0.001 | 0.002 | 0.002 | 0.003 | 0.001 | 0.071 | 0.06106 | 0.06385 | 0.05842 | 0.06298 | 0.06153 | 0.05907 | 0.06543 | 0.05813 | 0.05449 | 0.09715 |
| 9 | Grassland (unmanaged)   |        |       |       |       |       |       |       |       |       |       |         |         |         |         |         |         |         |         |         |         |
| 0 | Wetlands (managed)      | 0.003  | 0.002 | 0.002 | 0.002 | 0.003 | 0.003 | 0.004 | 0.005 | 0.005 | 0.005 | 0.005   | 0.005   | 0.005   | 0.006   | 0.005   | 0.006   | 0.005   |         |         | 0.001   |
| 1 | Wetlands (unmanaged)    |        |       |       |       |       |       |       |       |       |       |         |         |         |         |         |         |         |         |         |         |
| 2 | Settlements             | 0.126  | 0.004 | 0.002 | 0.003 | 0.004 | 0.003 | 0.003 | 0.003 | 0.005 | 0.004 | 0.003   | 0.004   | 0.004   | 0.003   | 0.005   | 0.004   | 0.155   | 0.004   | 0.003   | 0.004   |
| 3 | Other Land              | 0.768  | 0.663 | 0.669 | 0.677 | 0.685 | 0.697 | 0.707 | 0.712 | 0.728 | 0.629 | 0.645   | 0.657   | 0.665   | 0.676   | 0.686   | 0.698   | 0.541   | 0.714   | 0.718   | 0.73    |
| 4 | Unmanaged land          |        |       |       |       |       |       |       |       |       |       |         |         |         |         |         |         |         |         |         |         |
| 5 | ⊕ ROU                   |        |       |       |       |       |       |       |       |       |       |         |         |         |         |         |         |         |         |         |         |

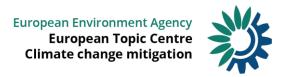

#### **Check: recalculations**

- Comparison of submissions: final submission of previous year vs. January vs. March submission
- Review expert can filter the results by applying thresholds

Results are available for all CRF tables for the net emissions/removals for remaining categories and LUCs and

per gas

Party3

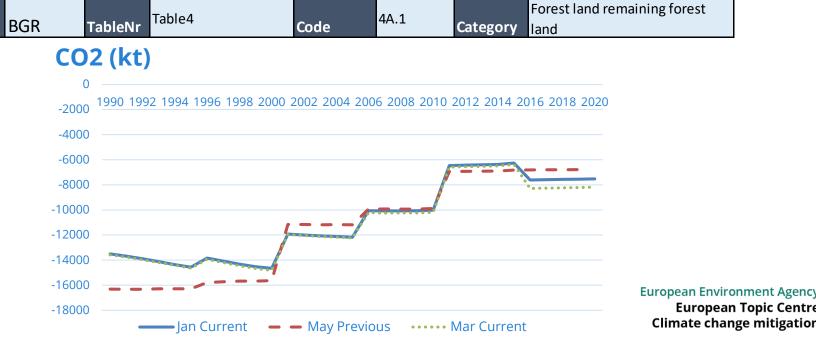

# **Check: Spikes**

- Spikes in the time series are identified by comparing individual year to year changes to the mean and standard deviation in all year to year changes.
- If a normalised year to year change is above/below +/-3 standard deviations, the year in the time series is flagged as a spike.

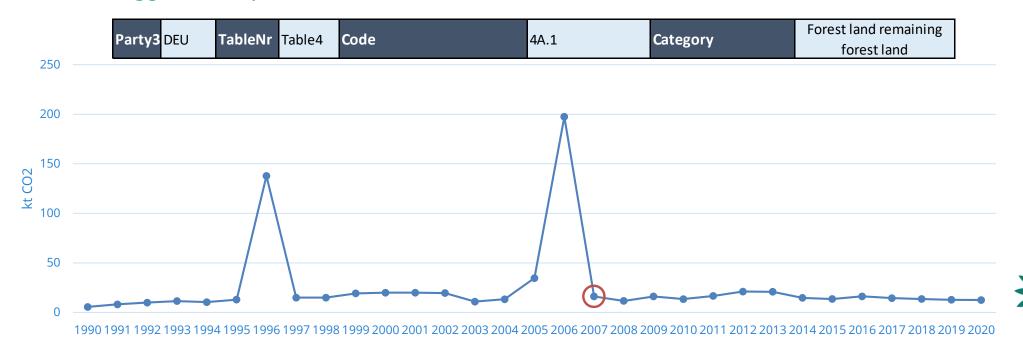

### **Check: Visualisation of time series**

- Visualisation of data from CRF tables
   4.A.-4.F:
  - activity data
  - emissions/removals
  - Implied factors: emi&rem/kha and CSC/kha
- For the per kha data, the data are plotted over polygons showing the range (10th to 90th percentiles and interquartile range) in respective values reported by the EU MS plus UK, NO & IS

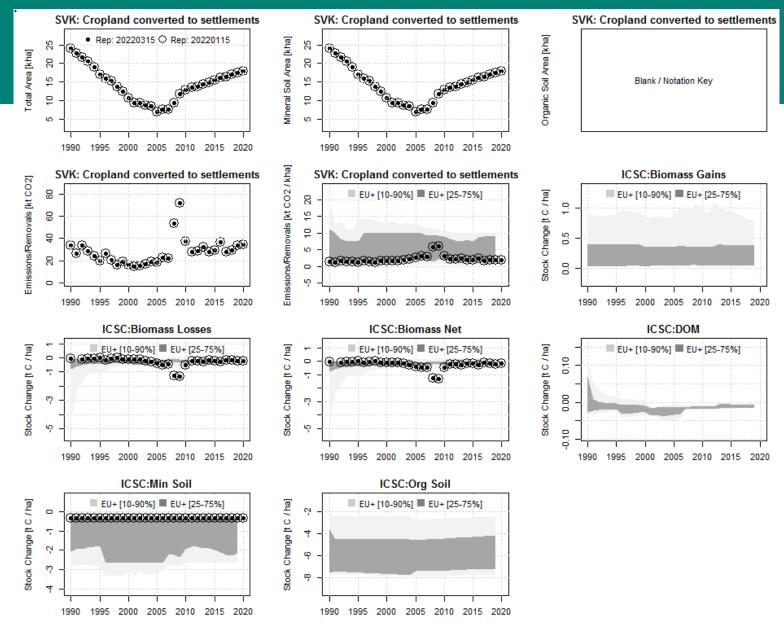

## Important note:

Most checks only give an indication of a potential issue!

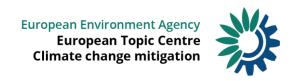

# Thank you!

**ANY QUESTIONS?** 

Further information and contact:

Peter Iversen (EEA)

peter.iversen@eea.europa.eu

Carmen Schmid (ETC/CM)

<u>carmen.schmid@umweltbundesamt.at</u>

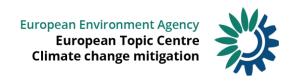